**TempCleaner Crack Download**

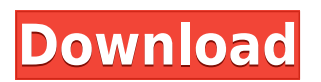

Download and install TempCleaner Cracked Accounts if you're not happy with the tool that came with your Windows operating system. You don't have to worry that TempCleaner will eat up too many system resources. TempCleaner is intended to be a lightweight tool. TempCleaner is a simple to use program that will erase temporary files from the hard disk. This means you can have an easier time locating your files, since they won't be messing up your main folder and you will have a neat place to look for them. If your temp files are getting in your way then it's time to delete them. Let's face it, we all need a tidy house but we don't always have the time to do all the cleaning and organizing. TempCleaner can be your solution. It's a simple tool that will help you organize your temp files. You can choose to have TempCleaner organize and clean your temp files or just delete them. Here are the main features of TempCleaner: Delete the temp files – TempCleaner can remove all your temp files. It can be added to the registry so that it will

start automatically. You can also start TempCleaner from the control panel. Choose the folder – TempCleaner can clean your temp files and organize them according to folder. By default TempCleaner will clean all temp files. You can also choose to organize temp files and delete them if they are not in a file. Delete all temp files from the registry – Once you are done cleaning, TempCleaner can add itself to the registry so that the temp files will automatically be deleted. What is new in this release: Added manual delete of files Added a tutorial Added a report log Added a local installation function Known issues with this version: Known issues: Clipboard viewer is not working Date and time format bug Video preview not working with temp files Version 2.0.3: Fixed crash on exit after deleting temp files Fixed clipboard viewer Fixed date and time format bug Fixed bug that caused cleanup not to work on some files Version 2.0.4: Fixed bugs with the temp file list Added a better error message on file error Version 2.0.5: Fixed a bug

It can use XML Editor (Wade Doyle) as well as Microsoft XML Parser (MSXML) to edit XML files. The current version supports XML Editor 2.0 and MSXML 4.0 (if WinXP Professional and later). Runs on all Windows platforms, including Win9x/ME, WinNT, Win2K and WinXP. Supports various encodings. It was added by JJOGLYO (JJOGLYO), and was last updated on 23.01.2014 18:09. JJOGLYO has filed a total of 5 updates to this software product. The most recent update to JJOGLYO was made on 17.01.2014 21:37. 4.0 8.0 1.6 6.3 16.0 4.0 27.0 12.0 1.4 8.0 27.0 4.0 1.5 15.0 15.0 4.0 1.3 1.4 4.0 15.0 4.0 16.0 15.0 3.6 15.0 15.0 15.0 8.3 5.0 5.0 15.0 10.0 10.0 10.0 10.0 1.0 15.0 0 17.0 3.0 3.6 5.0 8.0 8.0 8.0 5.0 0 8.3 7.6 7.6 5.0 5.0 15.0 5.0 10.0 5.0 5.0 5.0 15.0 3.6 5.0 10.0 10.0 5.0 5.0 3.6 5.0 2.3 5.0 1.4 4.0 3.6 10.0 2edc1e01e8

TempCleaner will investigate all files and folders that are stored in the Temp folder. If it encounters a file or folder that it thinks is too large to delete, it will tell you by showing a dialog box. For example, if it finds a large video file in the Temp folder, it will alert you and tell you to cancel the operation. Features: Automatically removes Temp files, Temp directory, and Temp folder. To run TempCleaner manually, just open the directory and run TempCleaner from the file. Use 'TempCleaner.ini' file and customize Temp Cleaner for your own needs. Disclaimer: TempCleaner is distributed as freeware. We make no guarantees about its suitability or performance and any use is entirely at the user's risk. TempCleaner.exe - Microsoft® Windows® software Removes temporary files, temp directories, temp folders, and temp files as needed. TempCleaner will tell you if it encounters a temporary file or directory that is too large to delete. If TempCleaner encounters a

temporary file or directory that it believes should be deleted, it will offer you the option to delete it. If you have TempCleaner configured to delete temporary files only, TempCleaner will not run. If you have TempCleaner configured to delete temporary files and directories, TempCleaner will perform the following actions: - Remove temporary files - Delete temporary directories - Delete temporary folders The purpose of TempCleaner is to clear the contents of the following folder: C:/Documents and Settings/YOUR USERNAME/Local SettingsTemp. Doing so manually can be time consuming, especially if you have a lot of files and folders in there. This cleaner is great for use with InstallShield Errors 1316, 1603 & 1706. TempCleaner thoroughly analyzes all the files and folders stored in this path and assesses them, so as to decide if they can be safely erased or not. If they can, they are and if they cannot, they are left behind. Description: TempCleaner will investigate all files and folders that are stored in the Temp folder. If it encounters a file or folder that it thinks is too large to delete, it will tell you by showing a dialog box. For

example, if it finds a large video file in the Temp folder, it will alert you and tell you to cancel the operation. Features: Automatically

<https://reallygoodemails.com/tratdekverza> <https://reallygoodemails.com/stabinconssa> [https://jemi.so/gitanjali-bengali-font-software-downloadrar-\[work](https://jemi.so/gitanjali-bengali-font-software-downloadrar-[work) <https://techplanet.today/post/lart-sublime-et-ultime-des-points-de-vie> <https://techplanet.today/post/hack-bongacams-token-generator> <https://joyme.io/ophcofabki>

**What's New In TempCleaner?**

This application is a replacement for Internet Explorer's temp files feature. It allows you to clean out the temporary internet files, recent files and cookies from within Internet Explorer. This application uses Microsoft Visual C++.NET 5.0, which will allow the installation of this application on any system where it is supported. The installation will need the following : .NET Framework 2.0 The following folders will be automatically cleaned: Temporary Files: C:\C:\WINDOWS C:\WINDOWS\TEMP C:\WINNT\TEMP C:\WINNT C:\DOS C:\TEMP

## Recent Files: C:\WINDOWS\RECENT Cookie Files: C:\WINDOWS\COOKIES Windows History: C:\WINDOWS\HISTORY Temporary Internet Files: C:\WINDOWS\TEMPORARY INTERNET FILES

## C:\WINDOWS\LOCALS~1\TEMPOR~1\CONTEN T.IE5

\*\*\*\*\*\*\*\*\*\*\*\*\*\*\*\*\*\*\*\*\*\*\*\*\*\*\*\*\*\*\*\*\*\*\*\*\*\*\*\*\*\*\*\*\*\*\*\*\*\*

\*\*\*\*\* The following files may be overwritten if they already exist:

\*\*\*\*\*\*\*\*\*\*\*\*\*\*\*\*\*\*\*\*\*\*\*\*\*\*\*\*\*\*\*\*\*\*\*\*\*\*\*\*\*\*\*\*\*\*\*\*\*\*

\*\*\*\*\* NOTES : Please restart IE before using the application to avoid problems. Usage: 1. Launch the application. 2. Navigate through the tabs at the left to clean the desired folders. 3. Navigate through the tabs at the right to save the cleaned folders. 4. Click on "Finish". The files will be cleaned during next IE sessions and the application will also remember the cleaning action. Please note that you will not be prompted for cleaning at the next IE sessions. Technical Support & Reporting For any technical support or reporting issues: Please DO NOT use the link. Some replies may contain methods of contacting the author directly, which are at your own risk.

Release Notes Version 1.0.1 (08/12/2007) - Fixed bug: "Failure to start the program, "The system cannot find the path specified. " - Fixed bug: "Failure to start the program, "Failure to start the program, "The system cannot find the path specified. " - Added option to skip IE profile cleanup. - Updated the system requirements. - Updated the help text. Version 1.0 (03/10/2007) - MINIMUM: OS: Windows 10 (64bit) Processor: Intel® Core™ i5-4590S or AMD Ryzen™ 3 1200 OPERATING SYSTEM REQUIRED: Network: Broadband Internet access DirectX®: DirectX® 11 RE

## Related links:

<https://duolife.academy/gomigo-light-crack-serial-number-full-torrent-free-download/> [https://usedshreddingtrucks.com/wp-content/uploads/OutlookFreeware-Utility-Manager-former-Outl](https://usedshreddingtrucks.com/wp-content/uploads/OutlookFreeware-Utility-Manager-former-OutlookFreeware-Runtime-Crack-Download-Final-2022.pdf) [ookFreeware-Runtime-Crack-Download-Final-2022.pdf](https://usedshreddingtrucks.com/wp-content/uploads/OutlookFreeware-Utility-Manager-former-OutlookFreeware-Runtime-Crack-Download-Final-2022.pdf) <http://www.alwaysflorida.com/?p=1> <https://goallove.org/wp-content/uploads/2022/12/harlaloi.pdf> [https://psychomotorsports.com/snowmobiles/91649-microsoft-code-analysis-tool-net-cat-net-crack-wi](https://psychomotorsports.com/snowmobiles/91649-microsoft-code-analysis-tool-net-cat-net-crack-with-product-key-free-pc-windows-final-2022/) [th-product-key-free-pc-windows-final-2022/](https://psychomotorsports.com/snowmobiles/91649-microsoft-code-analysis-tool-net-cat-net-crack-with-product-key-free-pc-windows-final-2022/) <https://uniqprep.com/archives/10852> [https://cgservicesrl.it/wp-content/uploads/2022/12/AlterWind-Log-Analyzer-Standard-Crack-Downloa](https://cgservicesrl.it/wp-content/uploads/2022/12/AlterWind-Log-Analyzer-Standard-Crack-Download.pdf) [d.pdf](https://cgservicesrl.it/wp-content/uploads/2022/12/AlterWind-Log-Analyzer-Standard-Crack-Download.pdf) <http://fotografiadeboda.net/universal-extractor-21-0-final-2022/> <https://nesiastore.com/wp-content/uploads/2022/12/Zeallsoft-Audio-CD-Burner.pdf> <https://qlami.com/wp-content/uploads/2022/12/ArithmoCalc-Factorize.pdf>